# **Радиомодуль RFM73**

## **Характеристики**

- $\bullet$  Рабочие частоты 2400-2483.5 МГц.
- Поддержка скорости передачи данных 250кбит/сек, 1 Мб/сек и 2 Мб/сек.
- Программируемая выходная мощность.
- Низкое энергопотребление.
- Точность кварца 16 МГц +/- 60ppm.
- Длина пакетов данных от 1 до 32 байт.
- Автоматическая обработка пакетов.
- 6 каналов данных от 1 до 6 сетей.
- Электропитание от 1.9 до 3.6 В.
- 4-контактный интерфейс SPI с максимальной тактовой частотой 8 МГц.
- Компактный 20-контактный кристалл размером 3х3 или 4х4мм в корпусе QFN.

## **Области применения**

- Беспроводная периферия ПК.
- Беспроводные мыши и клавиатуры.
- Беспроводные игры.
- Беспроводное озвучивание.
- Телефоны и беспроводные гарнитуры.
- Пульты дистанционного управления.
- Бытовая электроника.
- Домашняя автоматика.
- Игрушки.
- Различные развлечения.

## **Блочная схема радиомодуля**

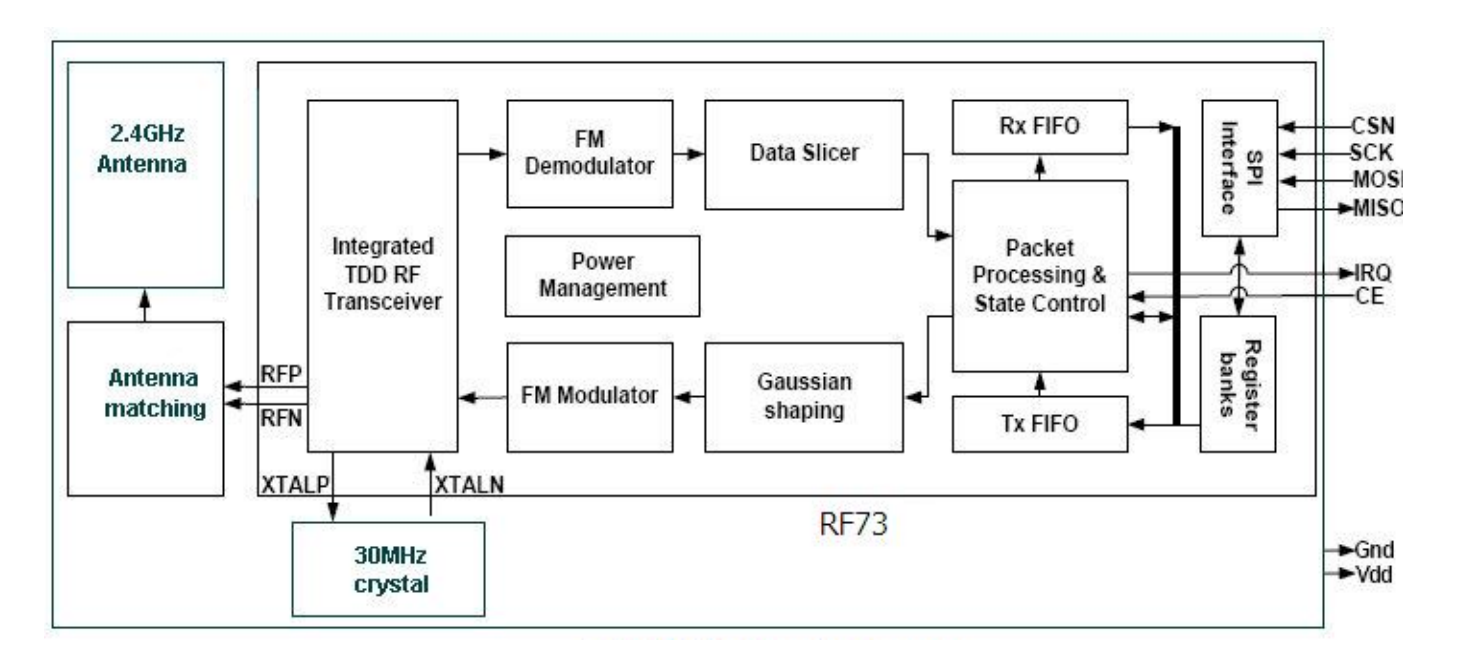

#### **Содержание** 1. Общее описание. . . . . . . . . .2

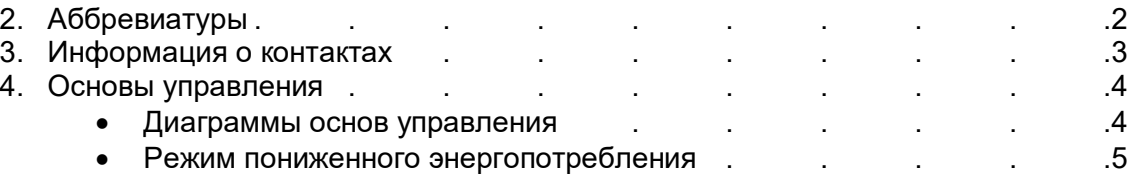

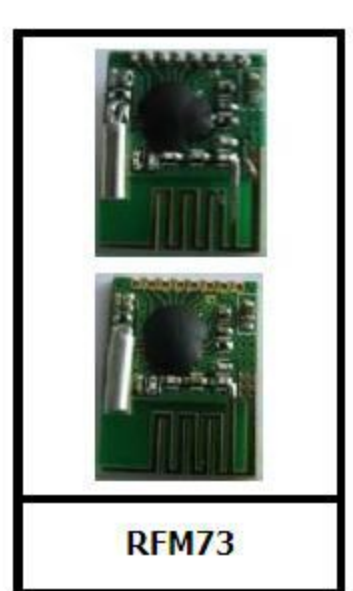

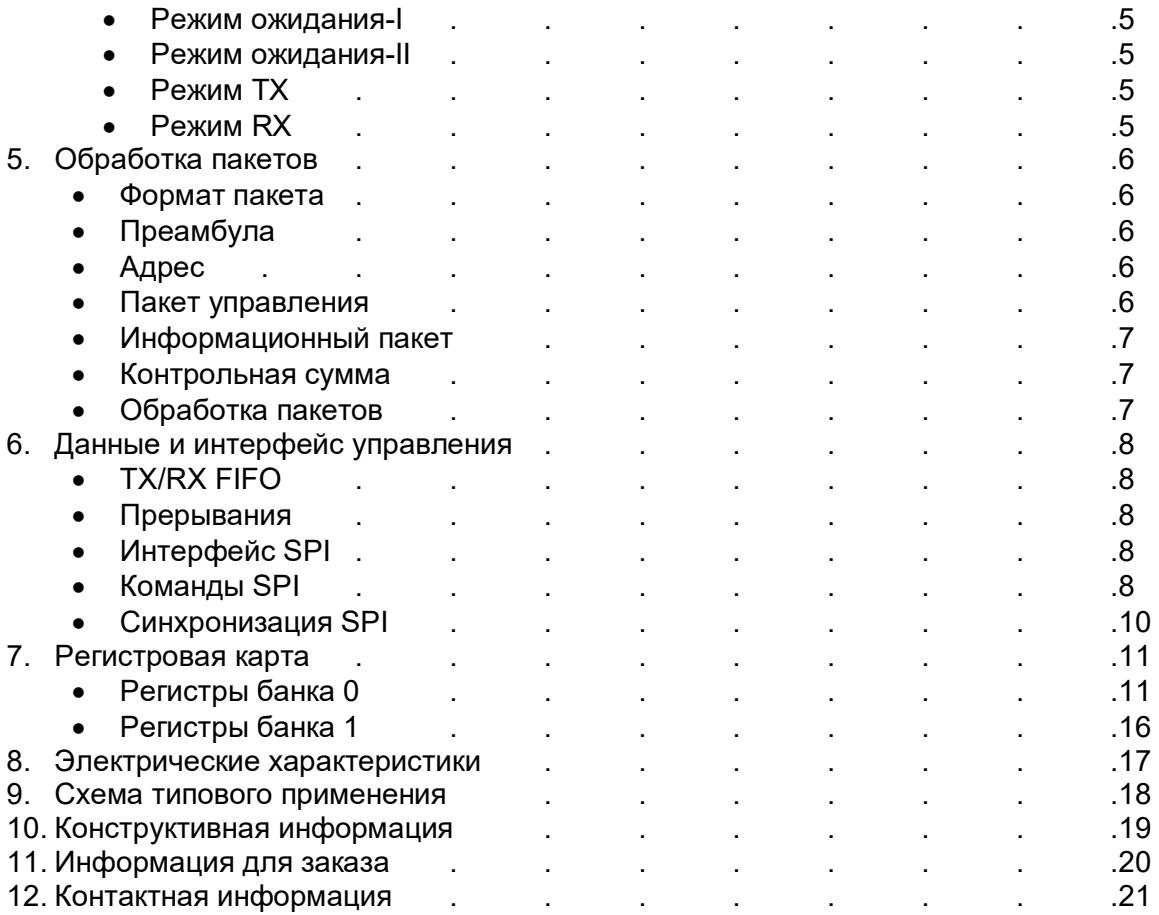

### **Общее описание**

Модуль RFM73 это GFSK трансивер, работающий в широкой полосе частот 2400-2483,5 МГц ISM диапазона. Пакетный режим передачи данных при скорости 2 Мб/сек, делают их пригодными для приложений, требующих ультра низкой мощности потребления. Встроенный процессор обработки пакетов даёт возможность их полноценной эксплуатации с очень простыми МК как радио системы. Автоматическая повторная передача и автоматическое подтверждение даёт возможность достоверной передачи данных без вмешательства в процесс микроконтроллеров.

RFM73 работает в режиме TDD, как передатчик или как приемник. ВЧ канал определяет частоту центрального канала, используемого в RFM73. Частота задается в регистре RF CH в банке 0 по следующей формуле: F0= 2400 + RF\_CH (МГц). Переключение частотных каналов производится с шагом 1 МГц. Передатчик и приемник должны быть запрограммирован на один и тот же частотный канал, чтобы иметь возможность общаться друг с другом. Выходная мощность RFM73 устанавливается RF\_PWR битами в регистре RF\_SETUP.

Демодуляция осуществляется вместе с разделением полученных данных и битовой логикой восстановления. Передача данных может программироваться следующими значениями скорости, 250 Кб/сек, 1 Мб/сек или 2 Мб/сек RF\_DR\_HIGH и RF\_DR\_LOW битами регистра. Передатчик и приемник должны быть запрограммированы на одну скорость передачи.

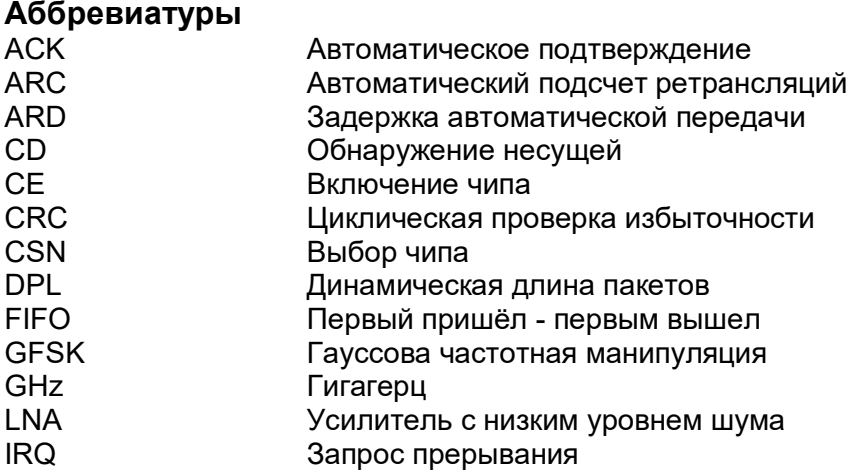

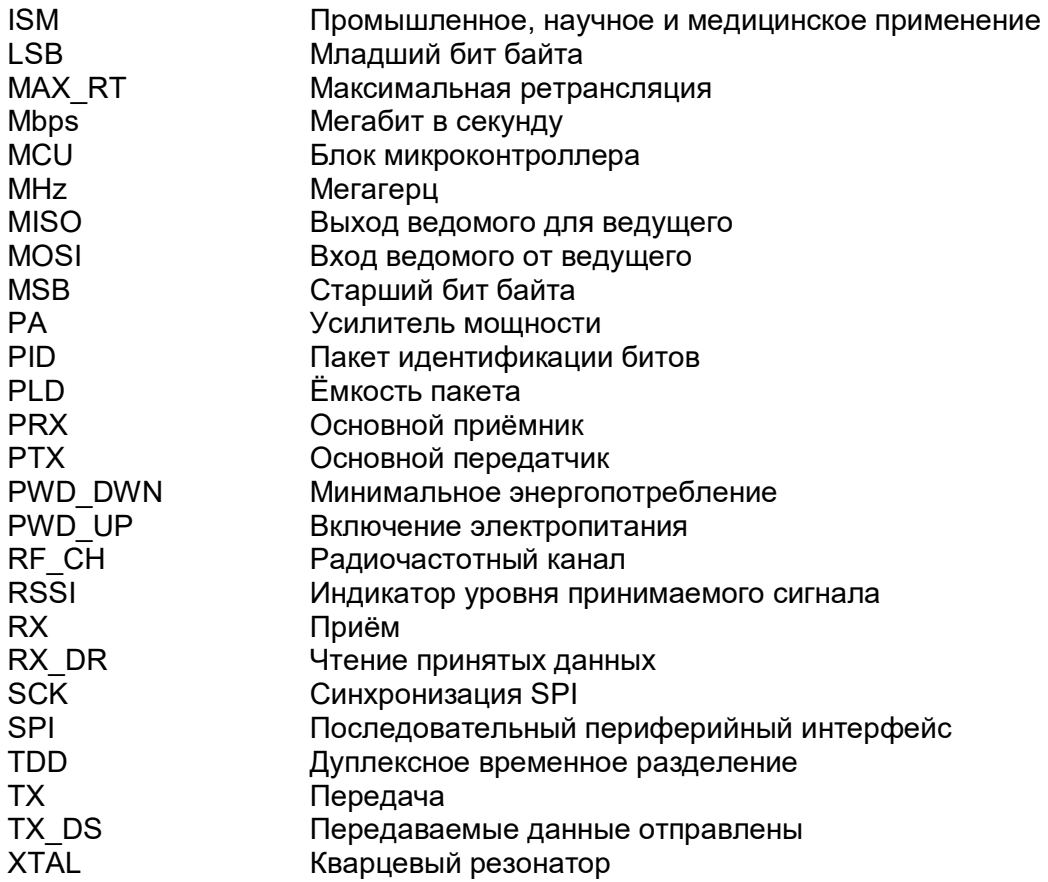

## Информация о контактах

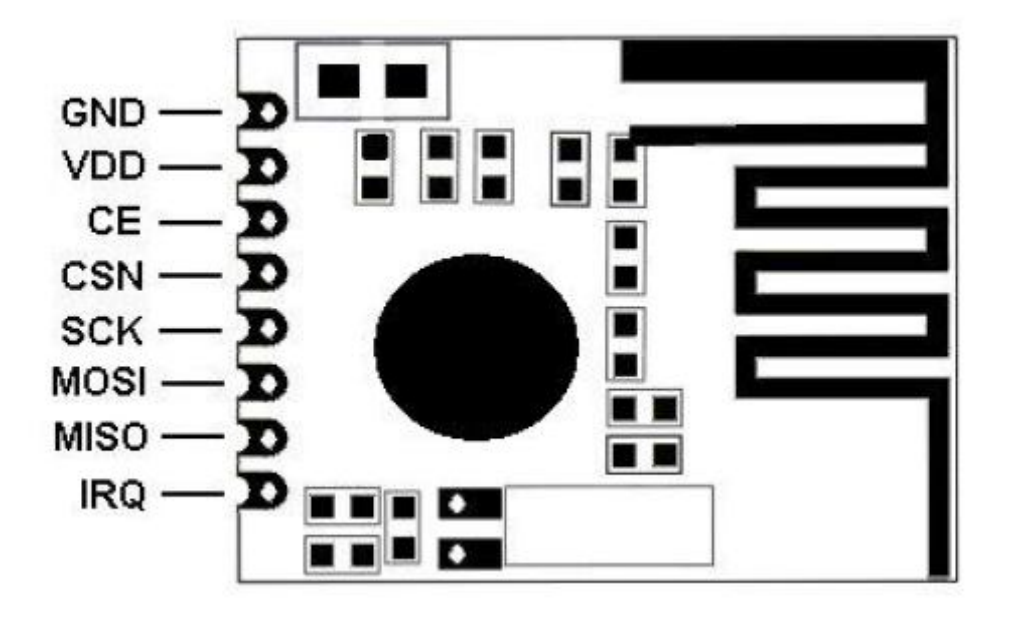

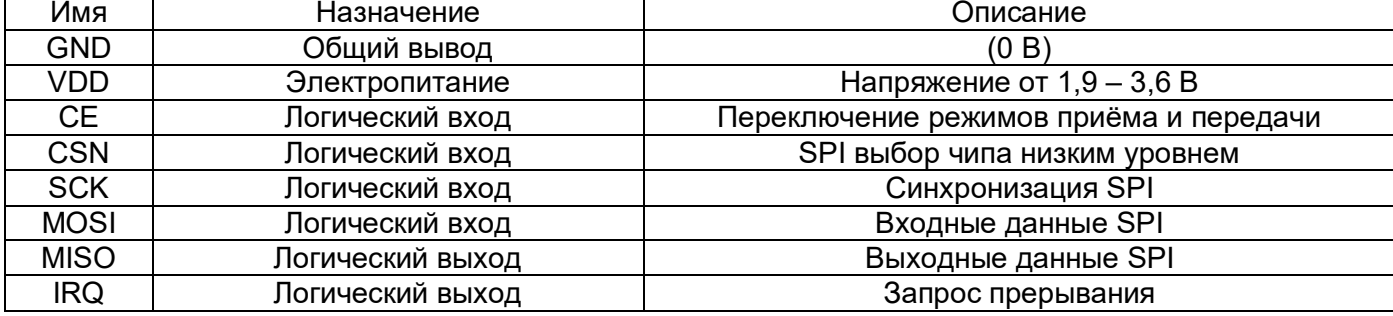

### **Основы управления**

#### **Диаграммы основ управления**

- Сигнальные выводы: VDD, CE.
- SPI регистры: PWR\_UP, PRIM\_RX, EN\_AA, NO\_ACK, ARC, ARD.
- Системная информация: Тайм-аут, ACK получено, ARD истекло, ARC\_CNT, TX FIFO пуст, ACK переданного пакета получен.

RFM73 имеет встроенный автомат, который контролирует состояния перехода между различными режимами. Если функция автоматического подтверждения отключена, состояние перехода будет полностью контролироваться МК.

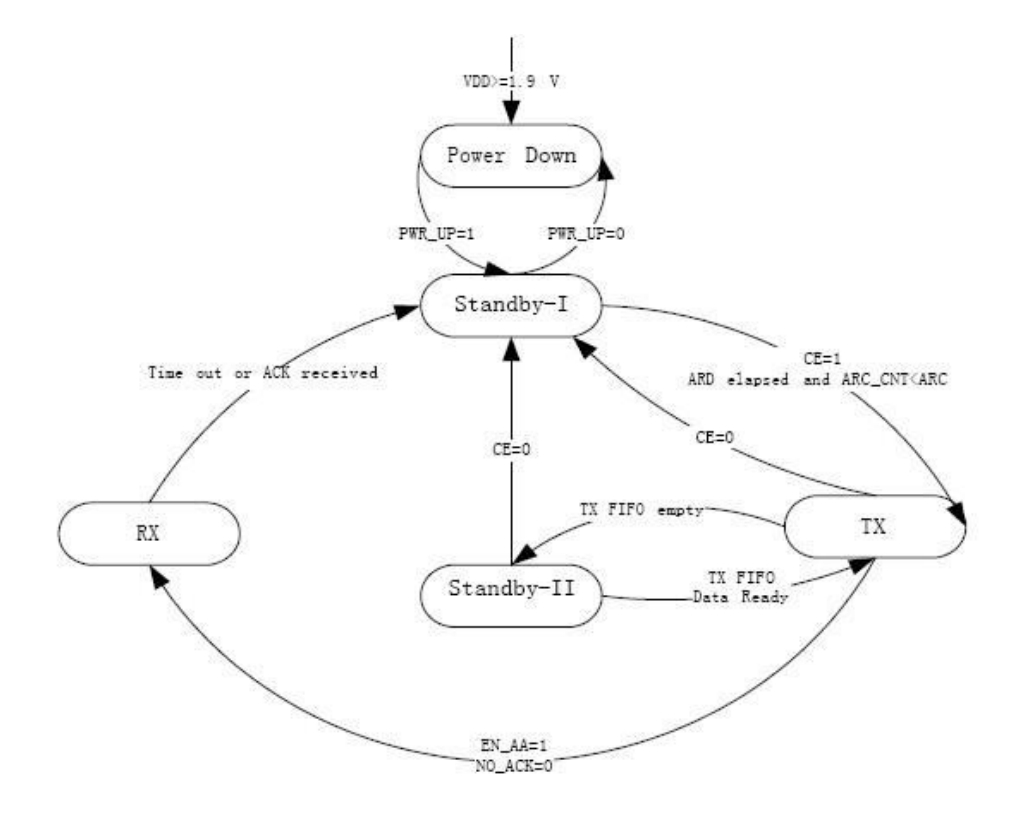

PTX (PRIM\_RX=0) основная схема управления.

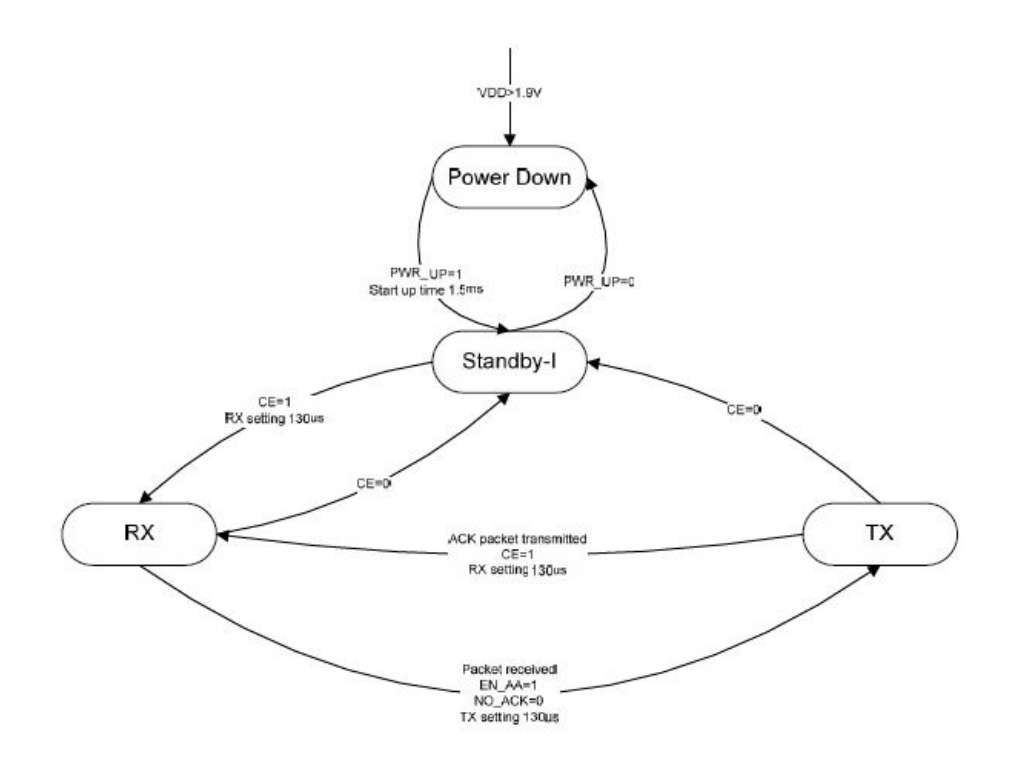

PRX (PRIM RX=1) основная схема управления.

#### **Режим пониженного энергопотребления**

В режиме пониженного энергопотребления и в режиме сна RFM73 имеет минимальное потребление тока. SPI интерфейс продолжает работать в этом режиме, и все значения регистров доступны по SPI. Понижение энергопотребления вводится путем сброса PWR\_UP бита в CONFIG регистре.

#### **Режим ожидания - I**

Установка в лог. 1 PWR\_UP бита в CONFIG регистре, и установка на входе CE лог. 0, устройство переходит в режим ожидания - I. Режим ожидания - I используется, чтобы минимизировать средний расход ток при сохранении времени короткого запуска. В этом режиме кварцевый генератор находится в активном состоянии. Это тот режим, в который RFM73 возвращается из TX или RX режимов, когда CE в низком состоянии.

#### **Режим ожидания - II**

В режиме ожидания - II устройства модуля более активны, чем в режиме ожидания - I, что соответственно приводит к большему потреблению тока. В режиме ожидания - II, когда CE в высоком состоянии устройство находится в PTX режиме с пустым буфером TX FIFO. Если новый пакет будет загружен в TX FIFO, устройство автоматически перейдёт в режим TX и пакет будет передан.

#### **Режим TX**

• Устройство в режиме РТХ (PRIM\_RX=0)

Режим TX является активным режимом, в котором устройство в состоянии PTX передает пакеты из буфера. Чтобы войти в этот режим из режима пониженного энергопотребления, в устройстве PTX необходимо установить PWR\_UP бит в лог.1, PRIM\_RX бит в лог.0, загрузить пакет в буфер TX FIFO, подать импульс с высоким уровнем на вход CE длительностью не менее 10 мксек.

Устройство PTX остается в режиме TX, пока не завершится передача текущего пакета. Если на входе CE установлен лог. 0 устройство возвращается в режим ожидания - I. Если оставить на входе CE лог. 1, то следующие действия определяются статусом буфера TX FIFO. Если буфер TX FIFO не пустой то устройство PTX остается в режиме TX, для передачи следующих пакетов. Если буфер TX FIFO пуст, устройство PTX переходит в режим ожидания - II. Это важно не оставаться в режиме ТХ больше чем на 4 мсек.

Если автоматическая ретрансляция включена (EN\_AA=1) и требуется автоматическое подтверждение (NO\_ACK=0), устройства PTX переходит из TX в режим ожидания - I, если ARD время прошло и количество повторных передач меньше ARC.

Устройство в режиме PRX (PRIM\_RX=1)

Устройство PRX будет переходить в режим TX из RX режима только при EN AA=1 и NO\_ACK=0 в полученном пакете, пакет для передачи подтверждения грузится в буфер TX FIFO.

#### **Режим RX**

• Устройство в режиме PRX (PRIM\_RX=1)

Режим RX является активным режимом, при котором модуль RFM73 настроен на радиоприём. Для перехода в этот режим из режима ожидания - I, в устройстве PRX PWR\_UP и PRIM RX биты должны быть установлен в лог.1 и на выводе СЕ установлен высокий уровень. Или устройство PRX может войти в этот режим из TX режима после передачи пакета подтверждения, когда EN\_AA=1 и NO\_ACK=0 в полученном пакете.

В этом режиме приемник демодулирует сигналы, из канала ВЧ постоянно предоставляя демодулированные данные в пакет для обработки. Постоянная обработка пакетов позволяет выявлять пакеты с действительной информацией. Если действительный пакет определён (с верным адресом и корректным CRC) ему предоставляется свободное место в буфере RX FIFO. Если буфер RX FIFO полон, то полученный пакет отбрасывается.

Устройство PRX остается в режиме RX, пока микроконтроллера не переключит его в режим ожидания - I или режим энергосбережения.

В RX режиме сигнал обнаружения несущей (CD) всегда должен быть в наличии. CD бит устанавливается в высокий уровень, когда ВЧ сигнала приходит в приемную часть частотного канала. Внутренний CD сигнал фильтруется перед представлением в CD регистр. Радиочастотный сигнал должен присутствовать, по крайней мере, 128 мксек, прежде чем CD бит будет установлен в высокий уровень.

• Устройство в режиме PTX (PRIM\_RX=0)

Устройство PTX будет вводить режим RX из TX режима, только при EN\_AA=1 и NO\_ACK=0 для получения подтверждения пакетов.

### **Обработка пакетов**

#### **Формат пакета**

Пакет состоит из преамбулы, адреса, пакета управления, информационного пакета и CRC поля.

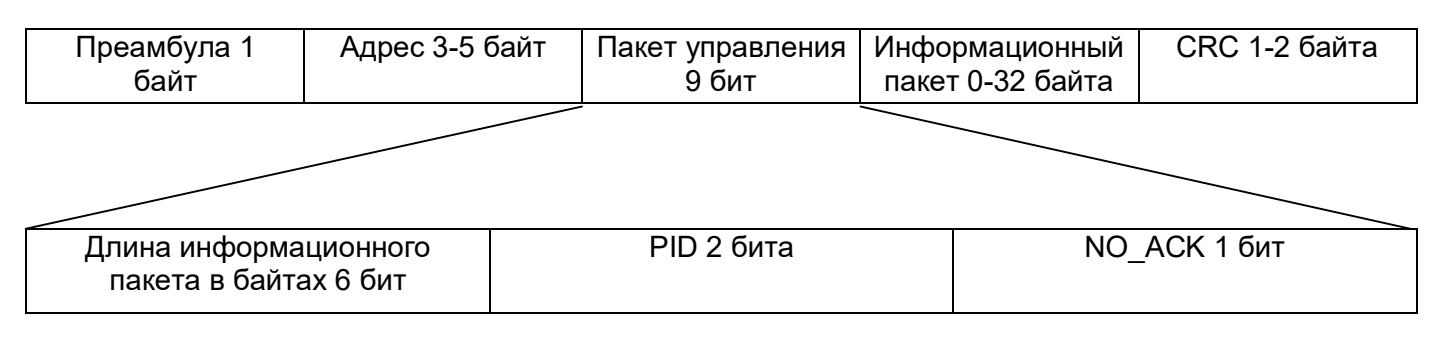

### **Преамбула**

Преамбула представляет собой битовую последовательность, используемую для обнаружения уровней 0 и 1 в приемнике. Преамбула содержит один байт и являет собой либо 01010101 или 10101010 последовательность. Если первый бит адреса равен 1, то в преамбуле автоматически устанавливается значение 10101010 и если первый бит адреса равен 0, то в преамбуле автоматически устанавливается 01010101. Это делается для обеспечения достаточного времени для перехода от преамбулы и для стабилизации приёмника.

#### **Адрес**

Это адрес канала приемника. Адрес гарантирует получение пакета целевым приемником. Поле адреса может быть настроено на длину от 3 до 5 байт битами AW регистра.

Устройство PRX может открыть до шести каналов данных для поддержки до шести устройств PTX с уникальными адресами. Все шесть PTX устройств обнаруживаются одновременно. В устройстве PRX каналы данных включаются битами в EN\_RXADDR регистре. По умолчанию включены только каналы данных 0 и 1.

Каждый канал данных определяется адресом, который задаётся в регистре RX\_ADDR\_PX. Каждый канал может иметь до 5 байт настраиваемого адреса. Данные канала 0 имеют уникальный 5 байтный адрес. Каналы данных 1-5 имеют одинаковые 4 старших байта адреса. Младший байт адреса должен быть уникальным для всех 6 каналов.

Чтобы убедиться, что ACK от PRX передается на PTX правильно, контроллер PRX берёт канальные адресные данные, через который получен пакет и использует его в качестве адреса TX для передачи ACK пакета.

В устройстве PRX в регистре RX\_ADDR\_Pn определяемый канальный адрес должен быть уникальным. В PTX адрес TX ADDR должен быть таким же, как RX ADDR P0 в PRX, и как канальный адрес, назначаемый каналу в PRX. Никакие другие каналы данных не могут получить данные, если в полном пакете получаемых данных канал не обнаружит свой адрес. Когда несколько PTX устройств одновременно передают информацию в PRX, ARD может использоваться для скоса автоматической ретрансляции так, что они блокируют друг друга только один раз.

#### **Пакет управления**

Когда включена функция динамической длины информационного пакета, поле длины пакета содержит 6 бит данных определяющих эту длину, 2 бита PID поля (пакета идентификации) и, 1 битовый флаг NO\_ACK.

Длина информационного пакета

Это поле используется, только если включена функция динамической длины информационного пакета.

 $\bullet$  PID

2 бита PID поля используются для определения, является ли полученный пакет новым или повторным. PID предотвращает передачу информационного пакета от устройства PRX к MCU более одного раза. PID поле увеличивается TX стороной для каждого нового пакета полученного через SPI. PID и CRC поля используются PRX устройством для определения, является ли пакет новым или нет. Когда некоторые пакеты данных теряются при передаче, PID поля могут стать равными с последним полученным PID. Если пакет имеет тот же PID, как и предыдущий пакет, RFM73 сравнивает CRC суммы из обоих пакетов. Если CRC суммы также равны, последний полученный пакет будет считаться как копия, ранее полученного пакета и будет отброшен.

NO\_ACK

Флаг NO\_ACK используется, только когда активна функция авто подтверждения. Установка флага в высокое состояние сообщает приемнику, что пакет не должен автоматически подтверждаться.

В устройстве PTX можно установить флаг NO\_ACK бит в поле контрольного пакета при помощи команды W\_TX\_PAYLOAD\_NOACK. Однако эта функция должна быть включена в FEATURE регистре с помощью установки EN\_DYN\_ACK бита. Когда используется эта опция, устройство PTX переходит непосредственно в режим ожидания - I после передачи пакета и PRX устройство не передаёт ACK при получении пакета.

#### **Информационный пакет**

Информационный пакет является пользовательским контентом. Он может быть длиной от 0 до 32 байт и передаётся в эфире, когда будет загружен в устройство.

В RFM73 предусмотрено два варианта обработки длины информационного пакета, статической и динамической длины. Статическую длину информационного пакета каждого из шести каналов данных можно настроить индивидуально.

По умолчанию используется статическая длина информационного пакета. Статическая длина всех пакетов между передатчиком и приемником должны иметь одинаковую длину. Статическая длина информационного пакета устанавливается в регистре RX\_PW\_Px. Длина информационного пакета для передатчика устанавливается количеством загружаемых байтов в буфер TX\_FIFO и должно быть равно значению определённом в RX\_PW\_Px регистре на стороне приемника. Каждый канал может иметь свою собственную длину информационного пакета.

Динамическая длина информационного пакета (DPL) является альтернативой статической длине. DPL включает передатчик для отправки пакетов с переменной длиной на приемник. Это средство для систем с различной длиной информационного пакета, который не нужно масштабировать.

С DPL RFM73 может декодировать длину принятого информационного пакета автоматически, не используя RX\_PW\_Px регистры. МК может считать длину полученного пакета с помощью команды R\_RX\_PL\_WID. Для использования DPL в FEATURE регистре EN\_DPL бит должен быть установлен. В режиме RX регистр DYNPD должен быть установлен. В PTX устройстве для передачи в PRX с включенным DPL должен быть установлен DPL\_P0 бит в регистре DYNPD.

#### **Контрольная сумма**

CRC является механизмом обнаружения ошибок в пакете. Количество байт в CRC определяется CRCO битом в CONFIG регистре. Это может быть либо 1 или 2 байта и рассчитывается по адресу, пакету управления и информационному пакету. Полиномом для 1 байта CRC является выражение x $^{8}$  + X<sup>2</sup> +X + 1. Первоначальное значение равно 0xFF. Полиномом для 2 байт CRC является выражение  $x^{16} + X^{12} + X^{5} + 1$ . Начальное значение равно 0xFFFF. Пакет не принимается приёмной стороной, если CRC не совпадает.

#### **Обработка пакетов**

RFM73 использует пакетный режим для передачи и получения информации. Передатчик получает отсылаемую информацию в буфер TX FIFO, автоматически собирает его в пакет и передает пакет в очень короткий период времени, со скоростью передачи данных 250 кб/сек, 1 Мб/сек или 2 Мб/сек.

После передачи, если пакет в PTX имел установленный флаг NO\_ACK, RFM73 устанавливает флаг TX DS и выдаёт активный низкий уровень прерывания на выходе IRQ для МК. Если PTX отправляет пакет с ACK, то PTX должен получить подтверждение от PRX и затем установить флаг TX\_DS для прерывания.

Приемник автоматически проверяет и дизассемблирует полученный пакет, если пакет действительный он будет оставлен в буфере RX FIFO, установкой флага RX\_DR выдаётся активный низкий уровень прерывания на выходе IRQ для микроконтроллера.

Если авто подтверждение включено (EN\_AA=1), устройство PTX после передачи будет автоматически ждать подтверждения пакета, и повторно передавать оригинал пакета с задержкой ARD пока не получит подтверждения пакета или количество повторных передач превысит пороговое значение ARC. Если значение ARC превышено, RFM73 установит флаг MAX\_RT и выдаст активный низкий уровень прерывания на выходе IRQ.

Два счетчика потери пакетов (ARC CNT и PLOS CNT) увеличиваются каждый раз, когда пакет потерян. В ARC CNT подсчитывается количество повторных передач для текущей транзакции. В PLOS CNT подсчитывается общее количество повторных передач после последнего изменения канала. ARC CNT сбрасывается при инициализации новой транзакции. PLOS CNT сбрасывается путём записи в регистр RF CH. Эту информацию можно использовать в OBSERVE TX регистре для общей оценки качества канала.

Устройство РТХ будет ретранслировать, если его буфер RX FIFO полон и принятый пакет имеет АСК. В качестве альтернативы в устройстве PTX авто передачу можно задавать вручную. используя REUSE TX PL команду.

Если авто подтверждение включено, PRX устройство автоматически проверит NO ACK поле в полученном пакете, и если NO ACK=0, то будет автоматически отправляться подтверждение полученного пакета на устройство РТХ. Если бит EN ACK РАУ установлен, авто подтверждение пакетов также может быть включено в ожидании загрузки в ТХ FIFO.

#### Данные и интерфейс управления **TX/RX FIFO**

Буферы данных FIFO используются для хранения пакетов, которые должны быть переданы (TX FIFO) или пакеты, которые получены и готовы к чтению (RX FIFO). FIFO буферы доступны и используются как в РТХ, так и PRX режимах. Существует три уровня 32 байтных FIFO для TX и RX, поддерживая для обоих режимов использование или не использование авто подтверждения до шести каналов.

- ТХ трёхуровневый 32 байтный FIFO
- RX трёхуровневый 32 байтный FIFO

Оба FIFO имеют контроллеры и доступны через SPI, используя специальные команды SPI, В ТХ FIFO в PRX могут храниться загруженные АСК пакеты от трех различных устройств РТХ. Если ТХ FIFO содержит больше одного пакета для отправки в каналы, пакеты обрабатываются с использованием принципа: первый пришёл - первый вышел. ТХ FIFO в PRX блокируется, если в полученных пакетах адресованных каналов потеряна ссылка на РТХ. В этом случае МК может ОЧИСТИТЬ TX FIFO с помощью команды FLUSH TX.

В RX FIFO в PRX могут содержаться пакеты с трёх различных устройств РТХ, и в ТХ FIFO в РТХ могут храниться до трех пакетов. Пакет в буфер ТХ FIFO может быть записан тремя командами. W TX PAYLOAD и W TX PAYLOAD NO ACK в PTX режиме и W ACK PAYLOAD в PRX режиме. Все три команды дают доступ к TX PLD регистру.

Буфер RX FIFO может быть прочитан командой R RX PAYLOAD как в PTX. так и в PRX режимах. Эта команда дает доступ к регистру RX PLD. Загруженный в ТХ FIFO пакет в режиме РТХ не удаляется, если бит MAX RT для IRQ установлен.

B FIFO STATUS регистре можно сосчитать информацию о том, являются ли TX и RX FIFO полными или пустыми. TX REUSE бит также доступен в FIFO STATUS регистре. Бит TX REUSE устанавливается SPI командой REUSE TX PL, и сбрасывается SPI командой W TX PAYLOAD или FLUSH TX.

#### Прерывания

В RFM73 имеется вывод прерывания (IRQ) с активным низким уровнем, который активируется битами TX DS, RX DR или MAX RT установленными в высокое состояние в STATUS регистре. IRQ вывод сбрасывается в лог.1 если МК пишет лог.1 в бит вызвавший прерывание в STATUS регистре. Маска прерывания в регистре CONFIG используется для выбора источников прерываний, чтобы разрешить прерывание на IRQ выводе. Путем установки в лог.1 битов маски отключается соответствующий источник прерываний. По умолчанию все источники прерывания включены.

Информация трёх бит в STATUS регистре обновляется во время перехода IRQ вывода с высокого на низкий уровень. Если STATUS регистр читается в ходе перехода вывода IRQ с высокого на низкий уровень, то данные канала могут быть недостоверными.

## Интерфейс SPI

#### Команды SPI

Команды SPI приведены в таблице 2. Каждая новая команда должна быть загружена при переходе с высокого уровня на низкий уровень на входе CSN. Параллельно с SPI командой которая выводится на MOSI вывод, данные регистра STATUS сдвигаются поочередно на MISO вывод. Последовательный сдвиг команд SPI происходит в следующем формате:

<Команда: от старшего бита к младшему биту (один байт)>

- <Данные: от младшего байта к старшему байту, старший бит в каждом байте первым> для всех регистров банка 0 и регистры с 9 по 14 банка 1.
- <Данные: от старшего байта к младшему байту, старший бит в каждом байте первым> для регистров с 0 по 8 банка 1.

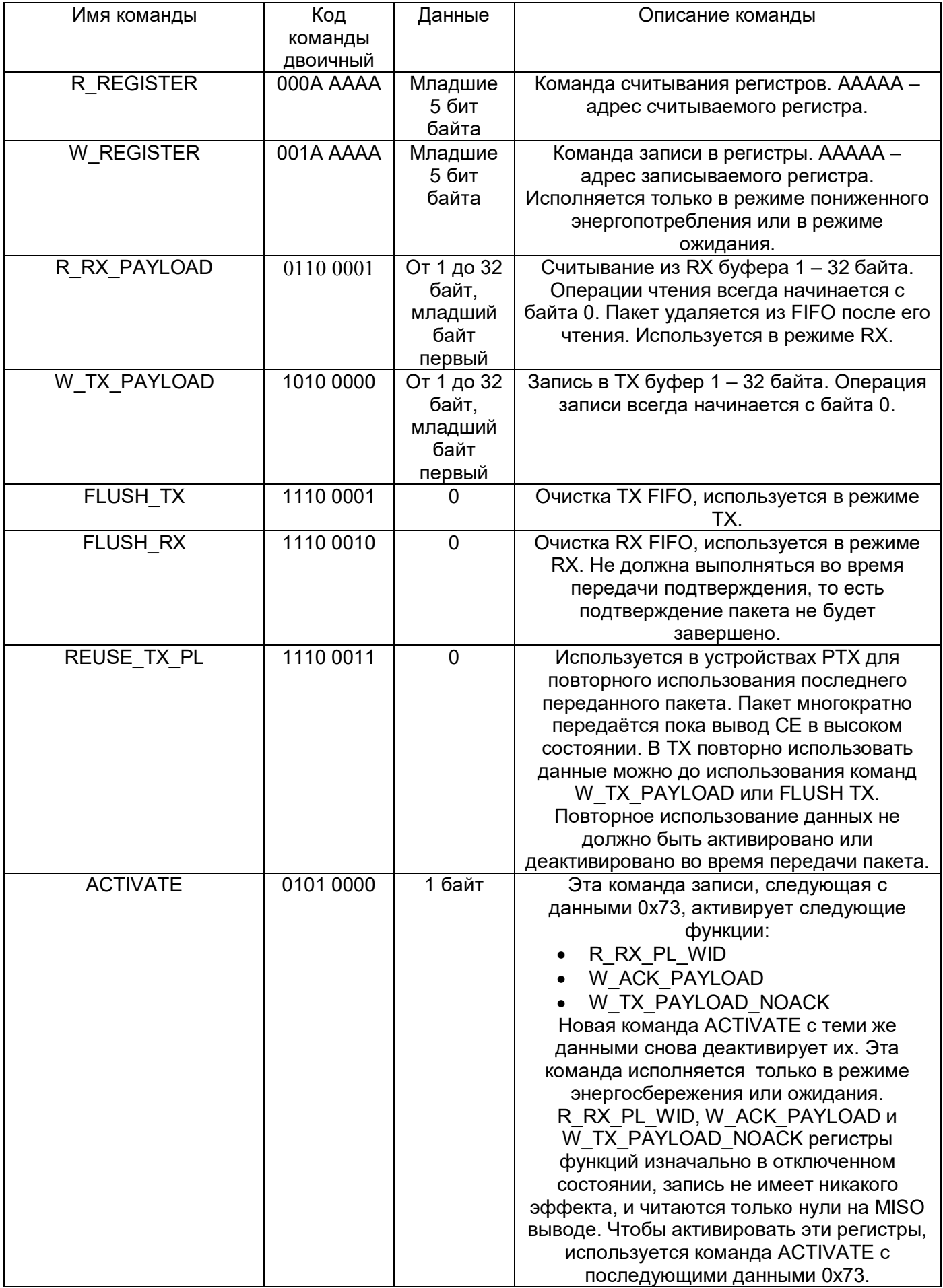

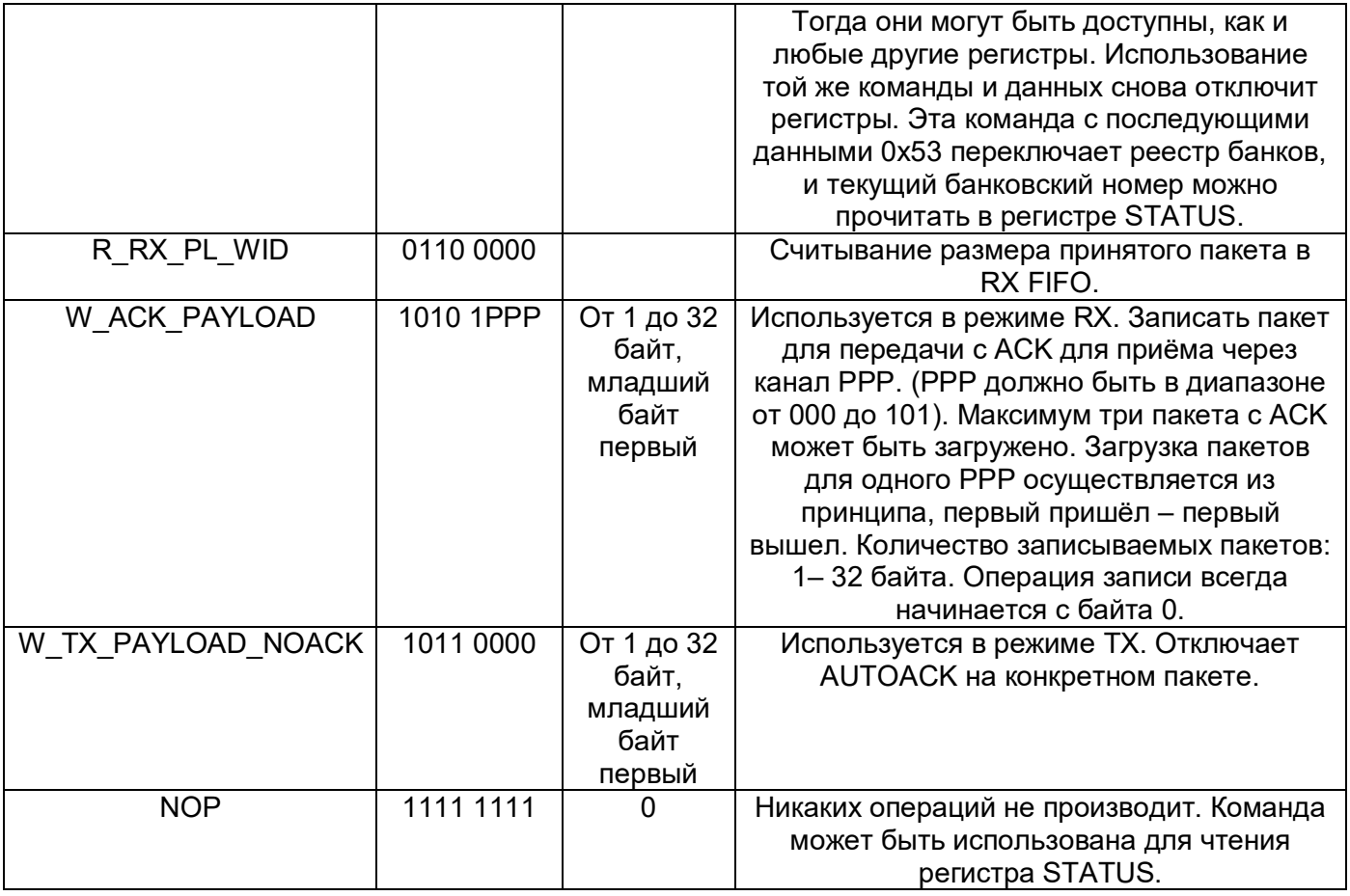

Примечание: Временные параметры SPI отображены для регистров банка 0 и регистров от 9<br>до 14 в банке 1. Для регистров от 0 до 8 в банке 1 обратный порядок передачи байт, от старшего<br>байта до младшего байта.

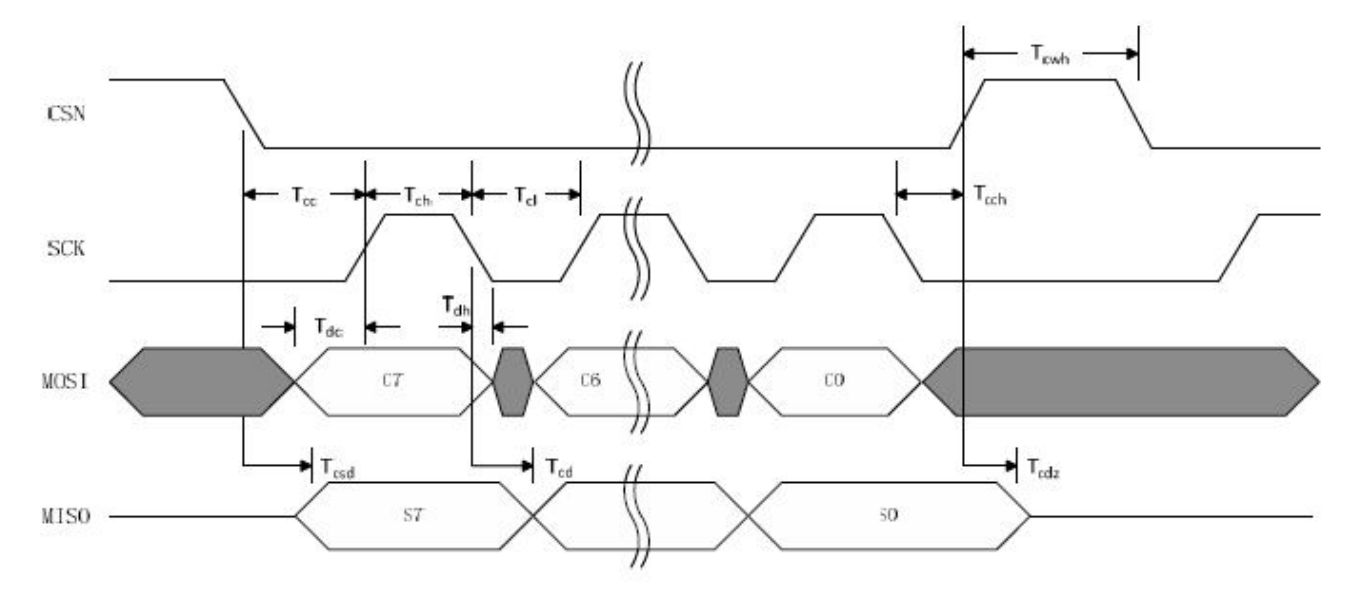

## Синхронизация SPI

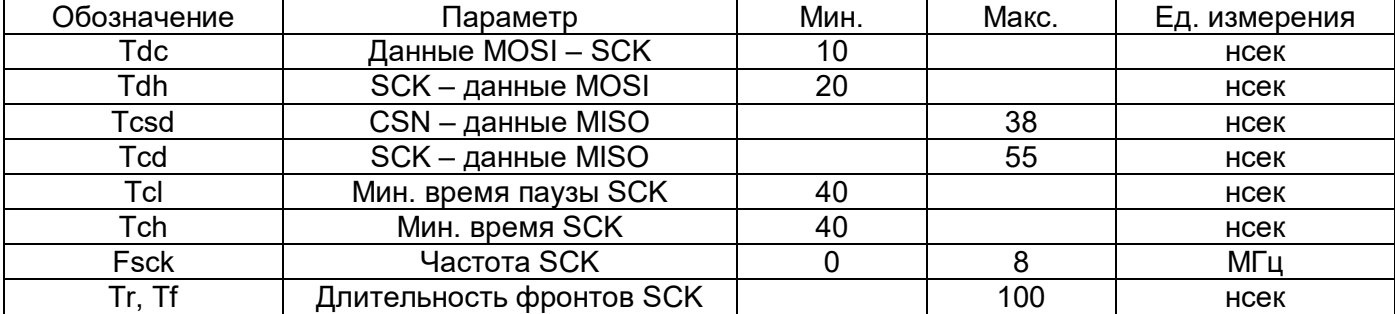

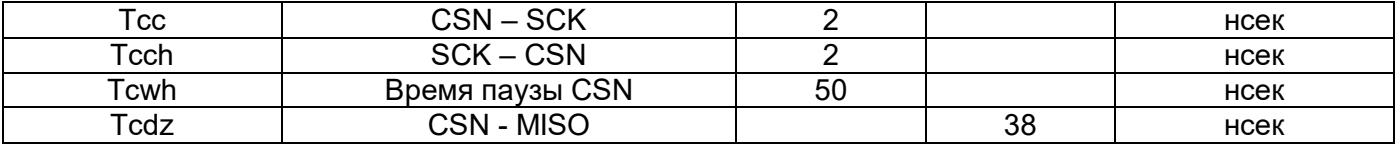

## **Регистровая карта**

Существует два реестра банков, которые можно переключать SPI командой ACTIVATE, с последующим байтом 0x53, состояние текущего банка может быть считано из регистра Bank0\_ STATUS.

### **Регистры банка 0**

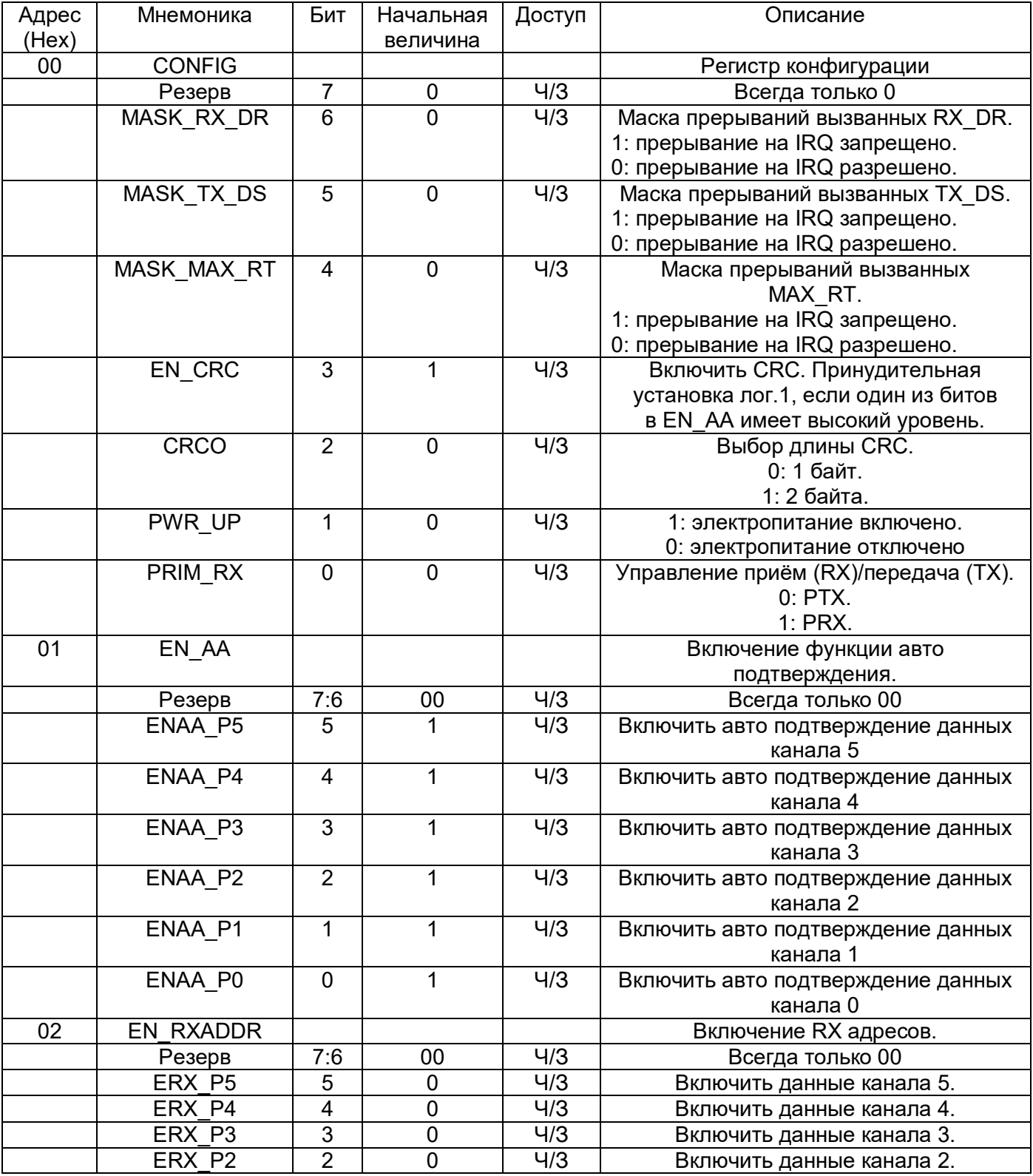

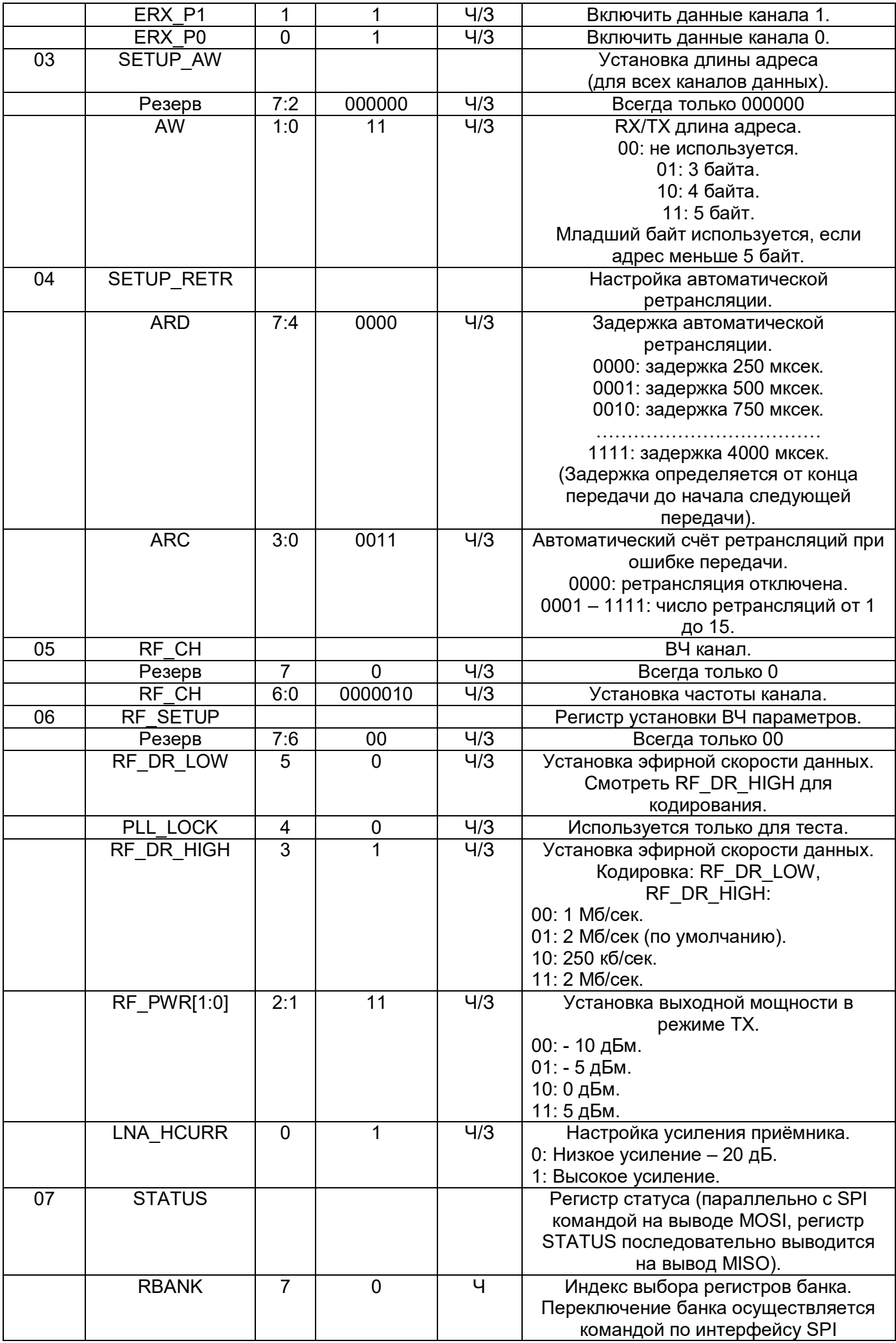

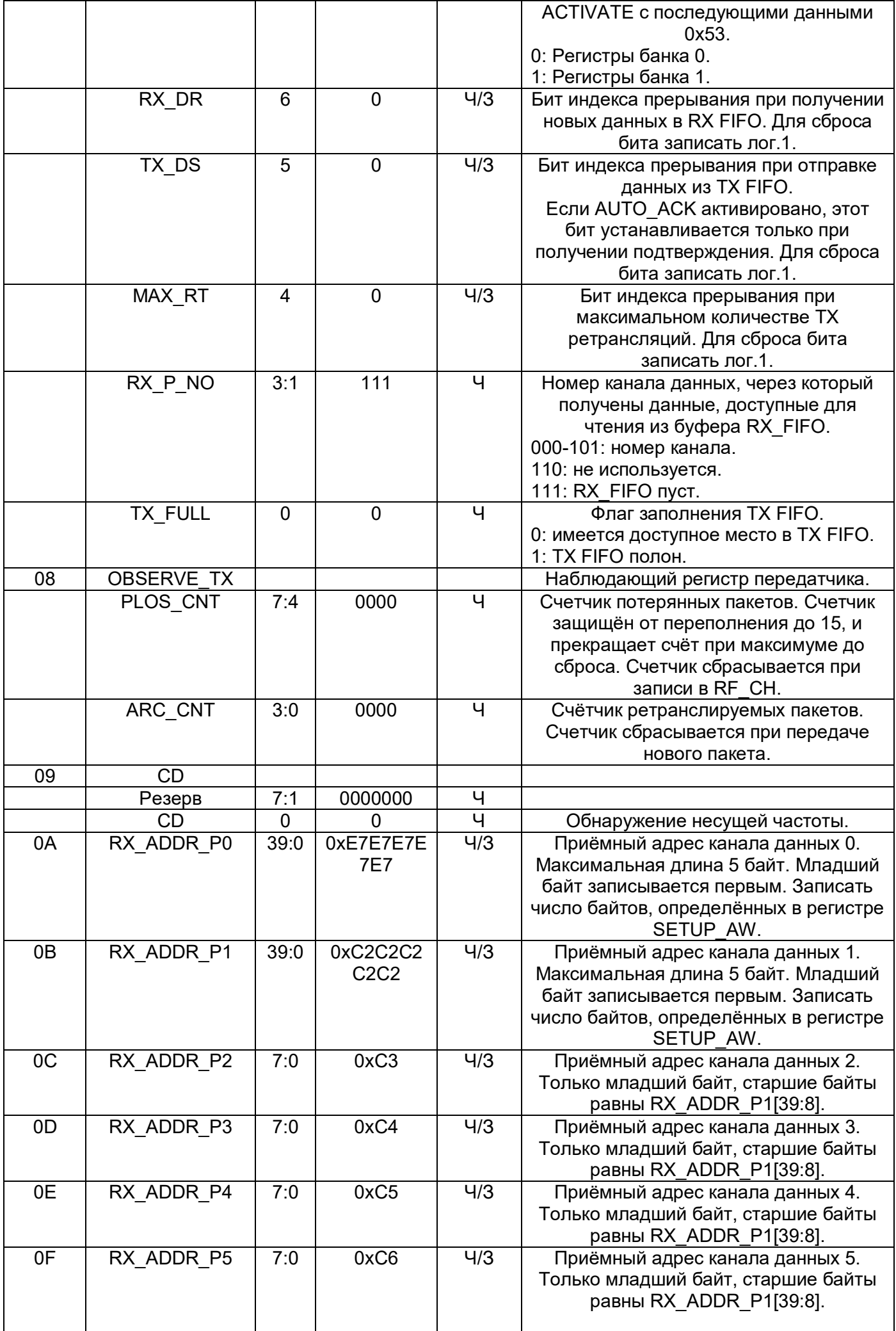

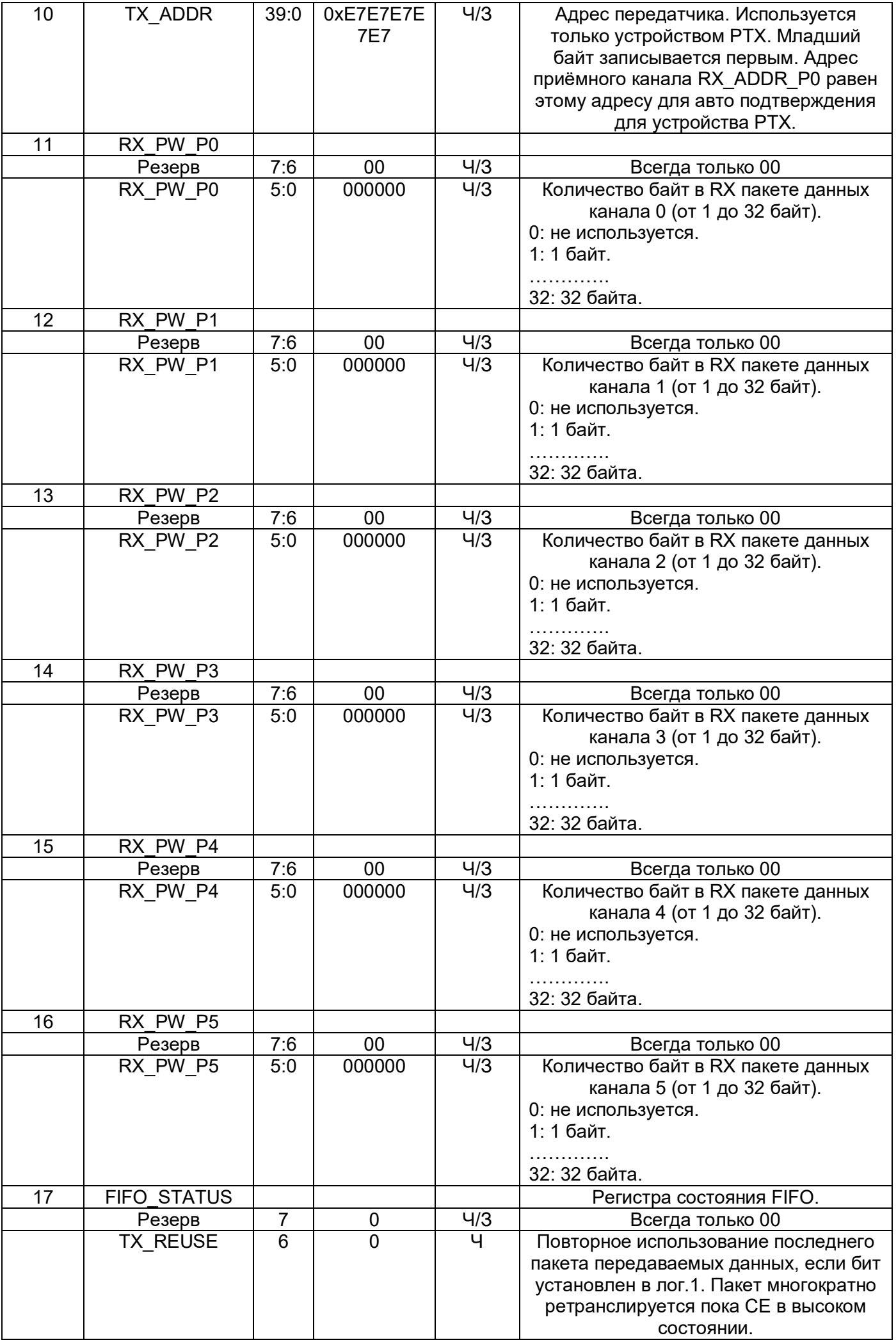

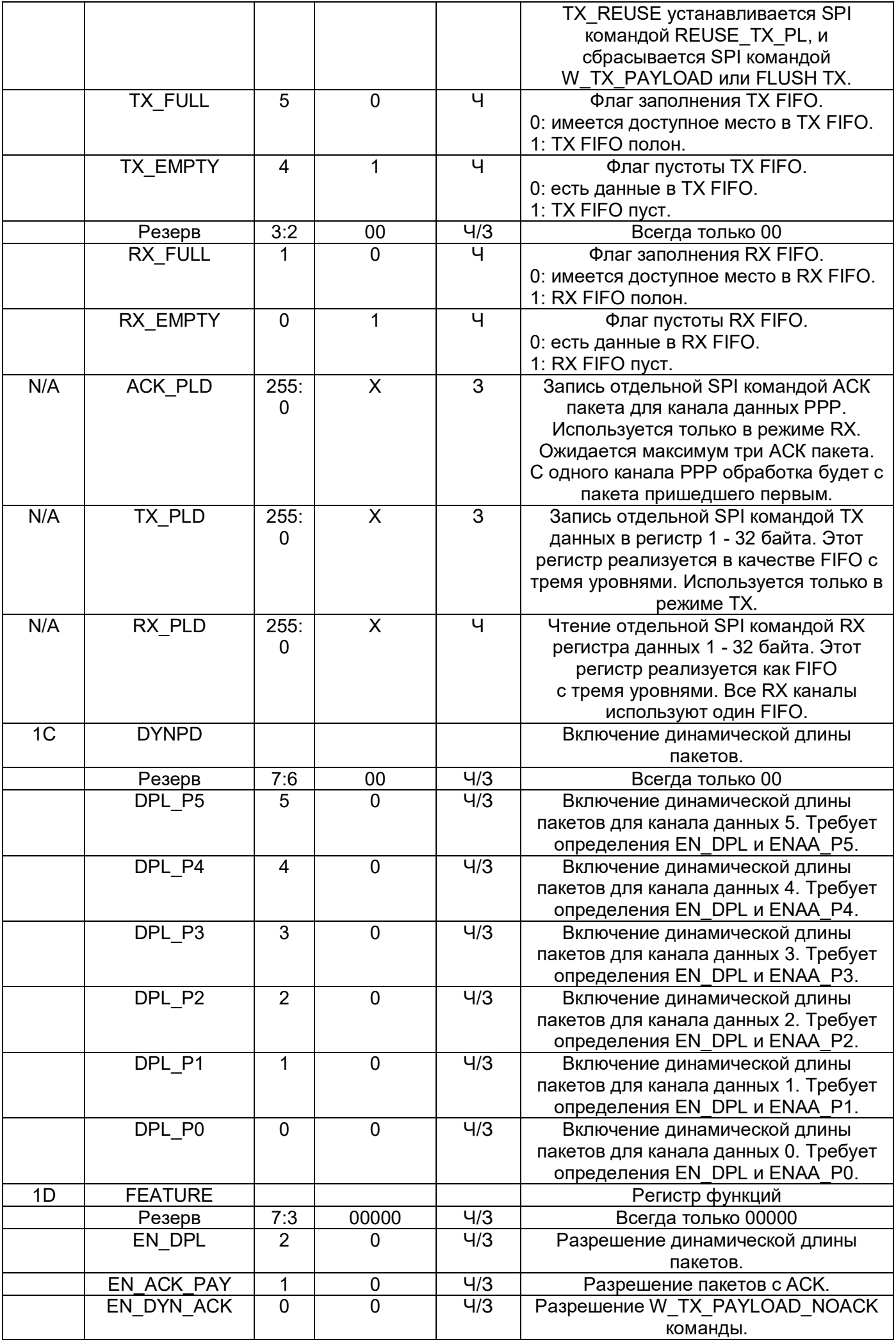

Примечание: Не нужно делать запись в зарезервированные регистры и в регистры по неуказанным адресам в реестре банка 0.

## **Регистры банка 1**

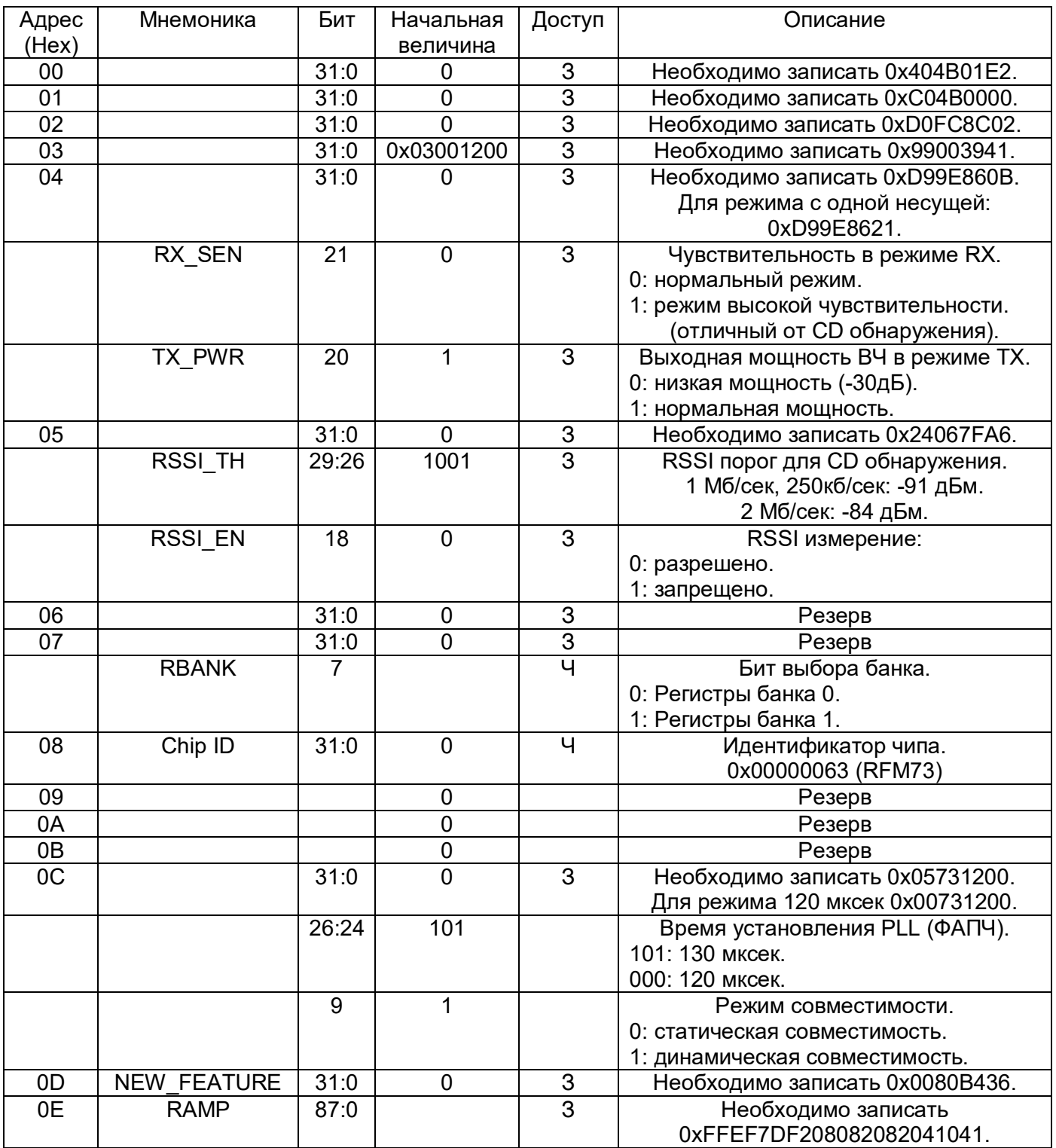

Примечание: Не нужно делать запись в зарезервированные регистры и в регистры по неуказанным адресам в реестре банка 1.

## **Электрические характеристики**

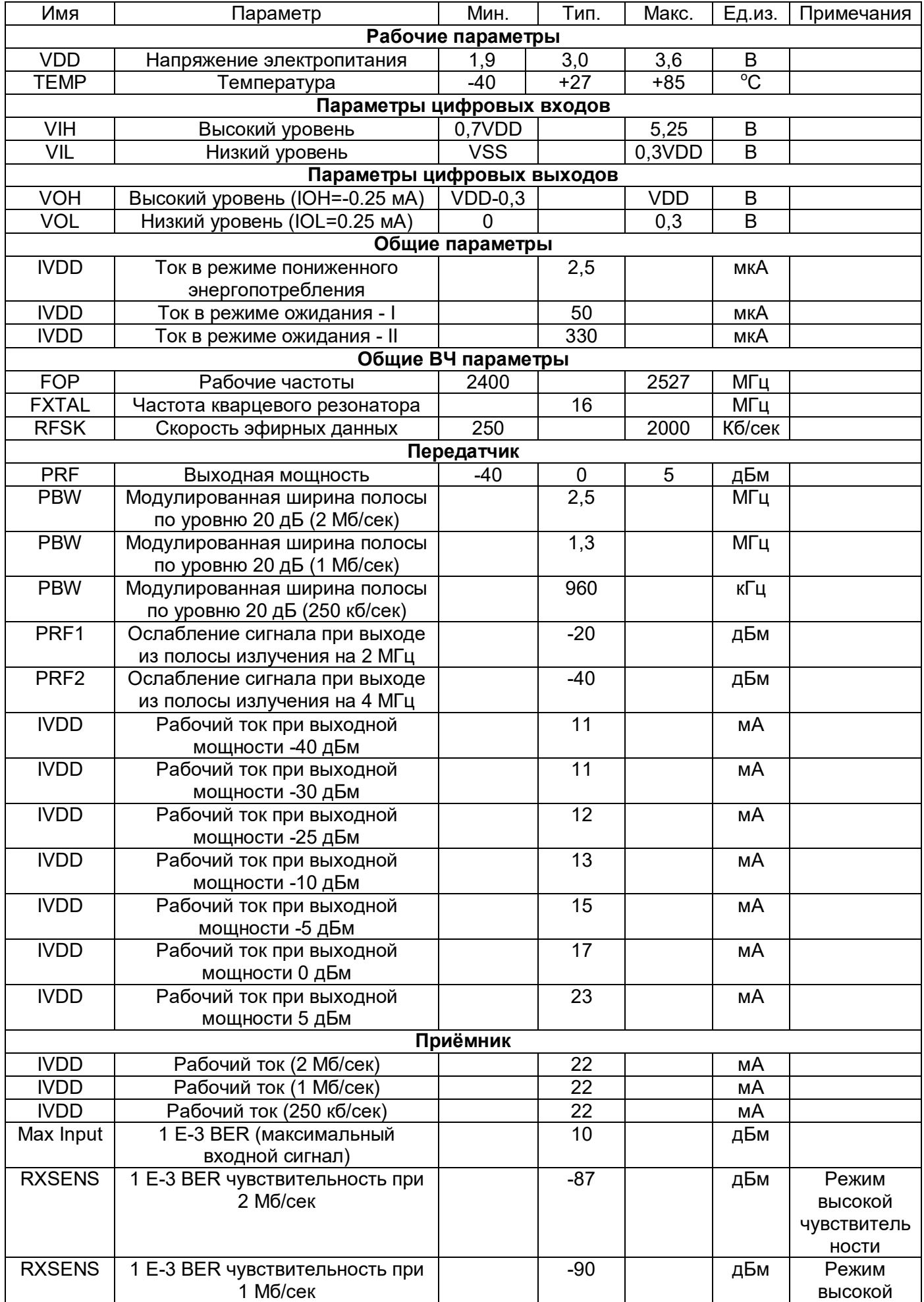

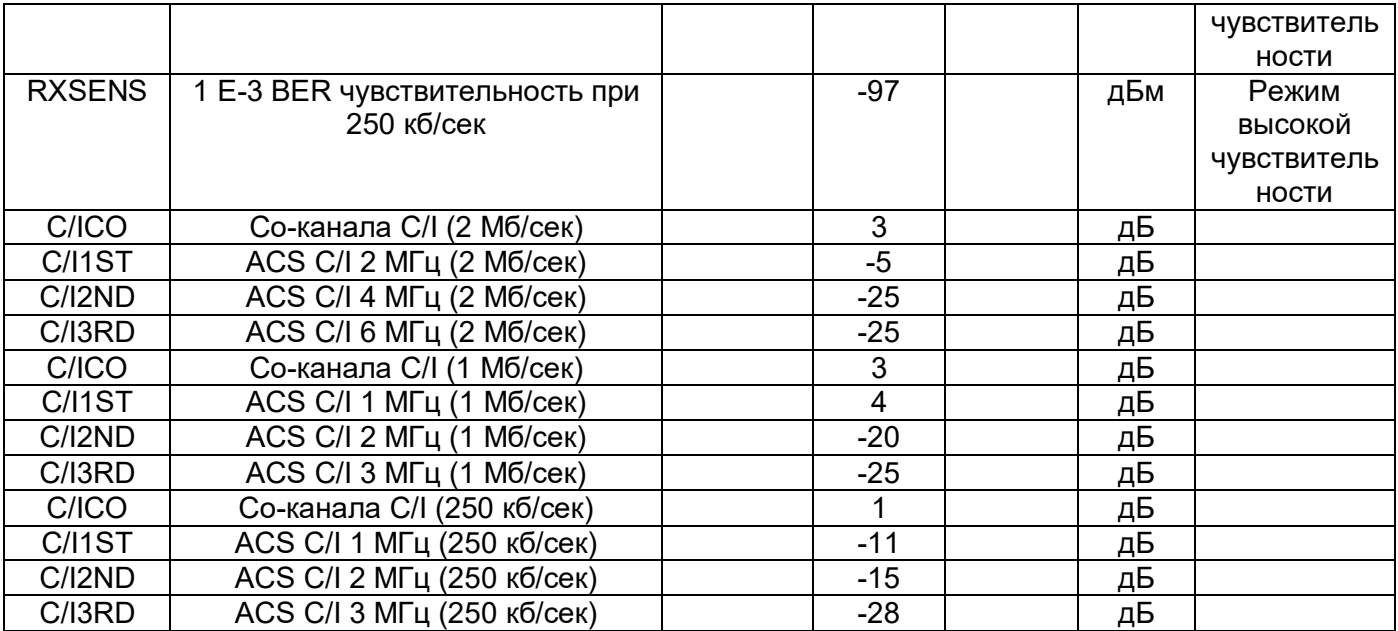

## **Схема типового применения**

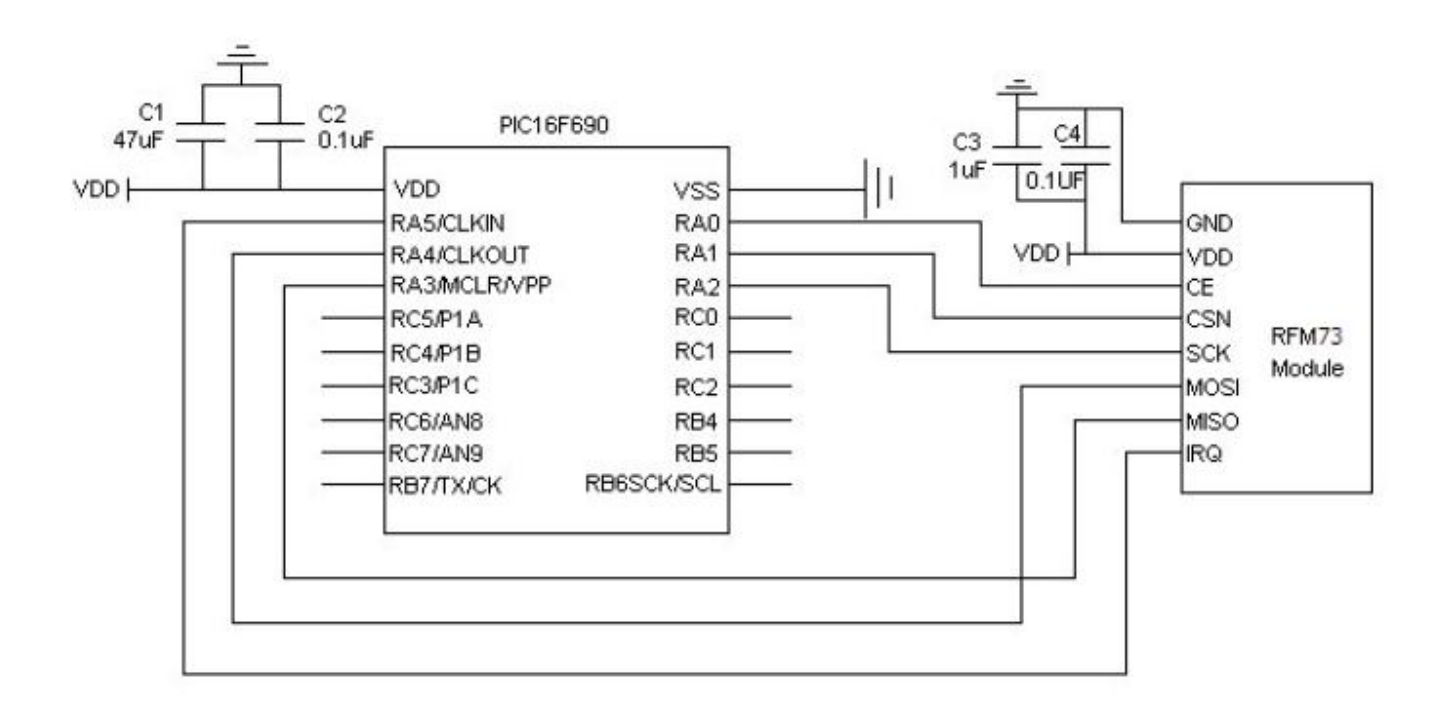

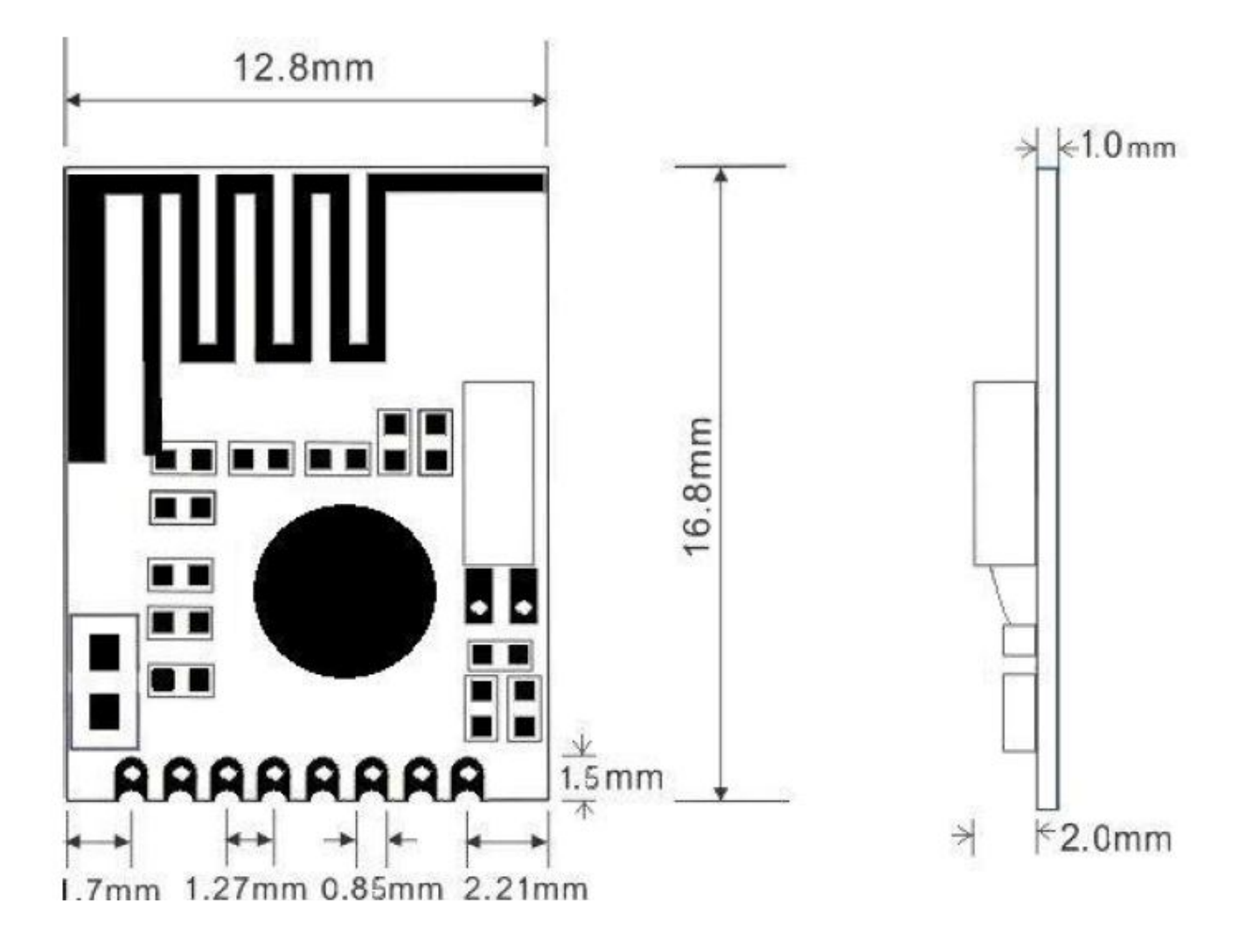

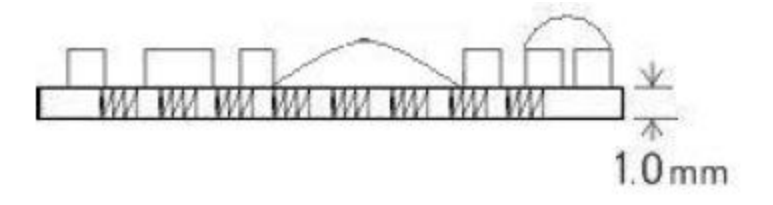

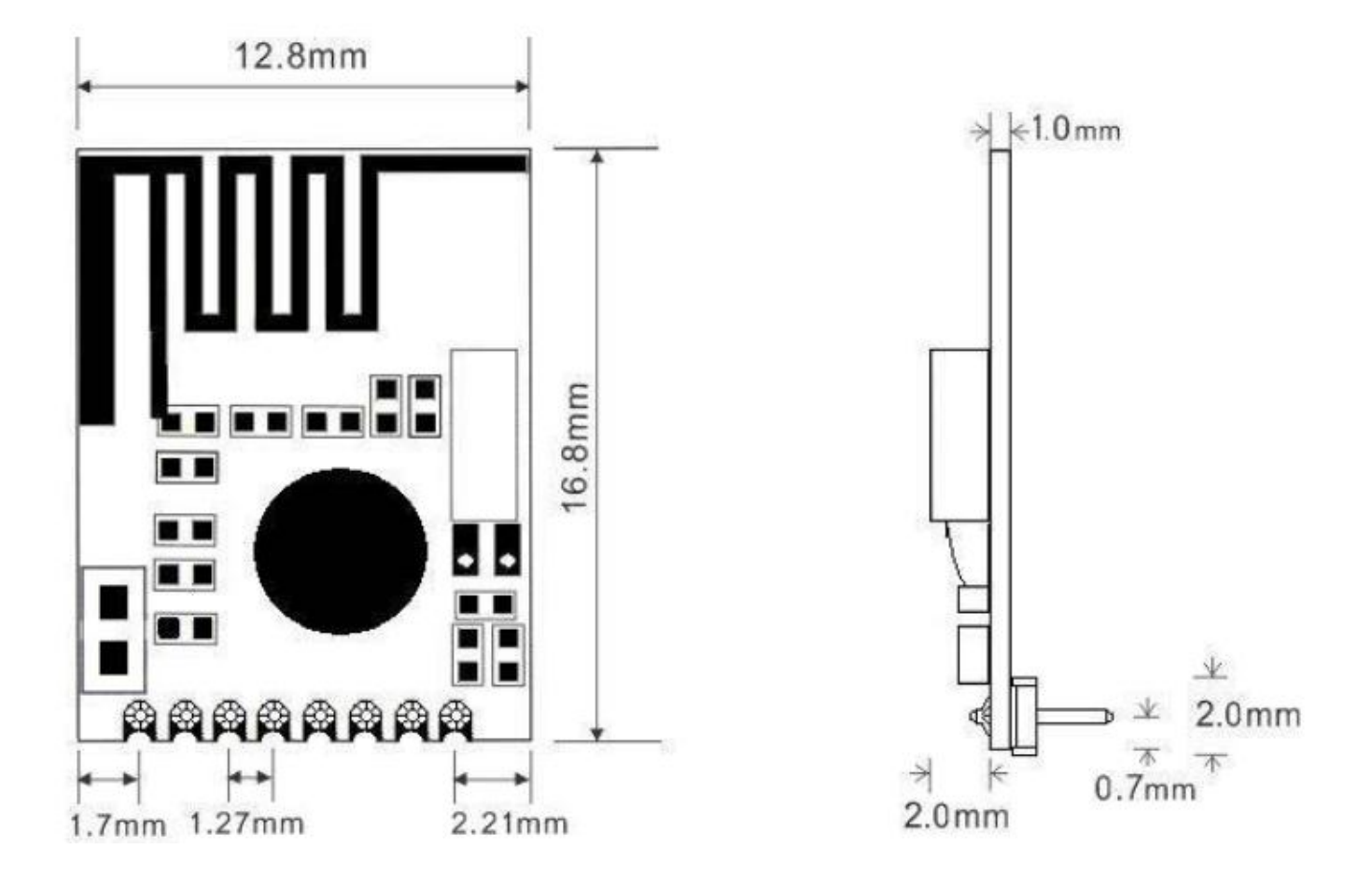

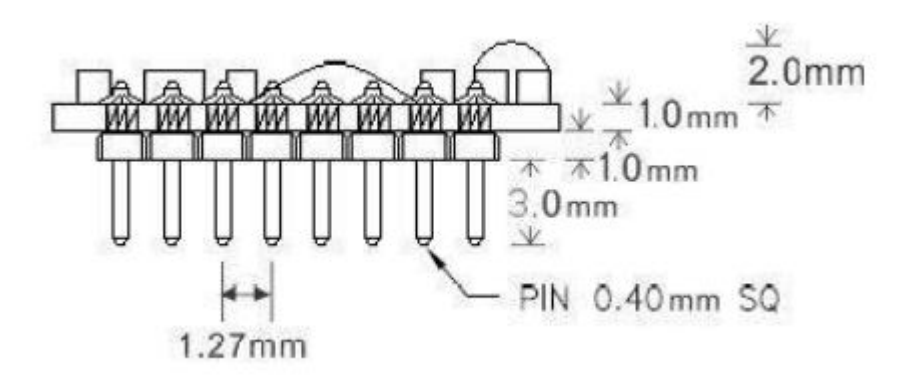

**Информация для заказа**

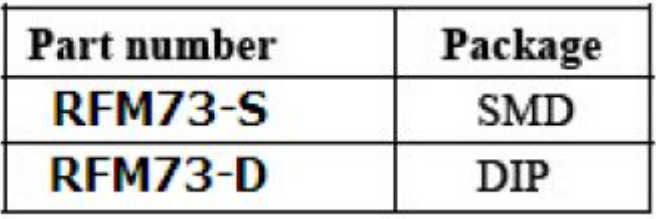

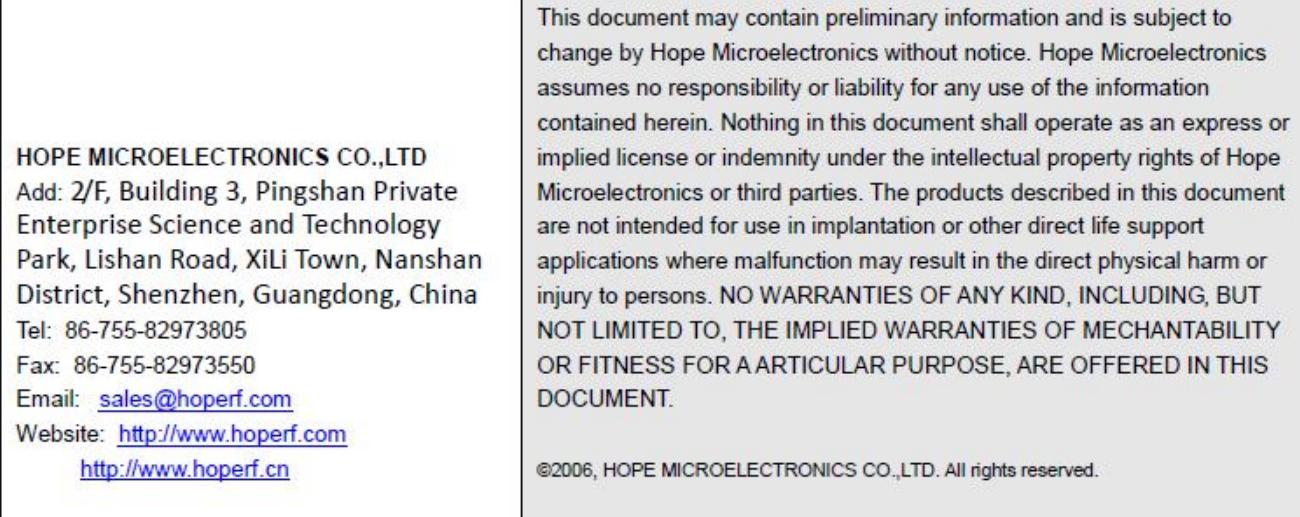